# Top 10 'Work Hacks' in UCx with Webex

People love the simplicity of UCx with Webex. It's easy to set up face-to-face collaboration in just a few clicks.

It's everything you need to get exceptional work done: call, message, meet—all in one place.

But it's also packed with feature gems you may

have missed.

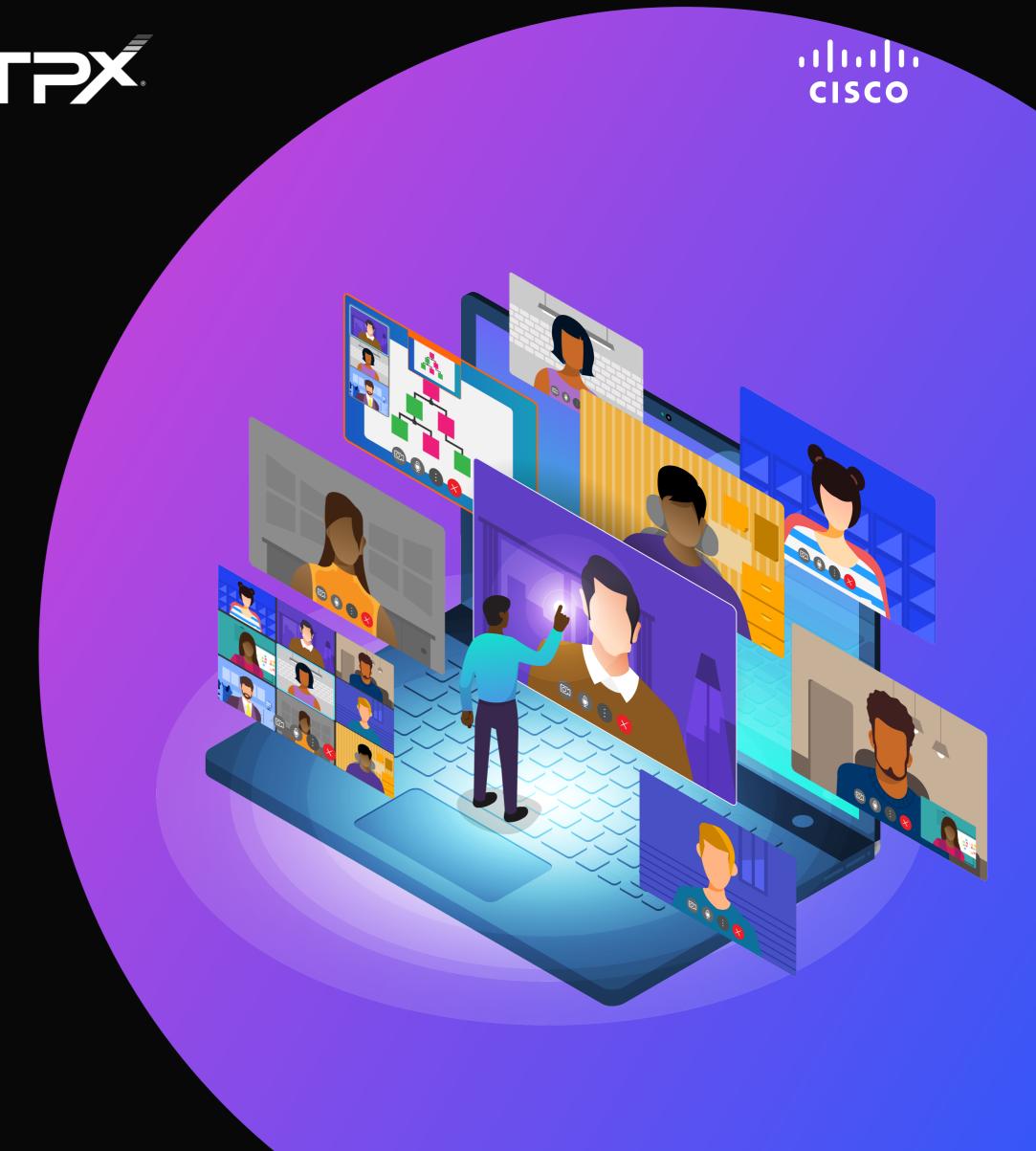

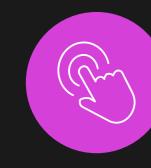

Tap into these work hacks and up-level your Webex experience:

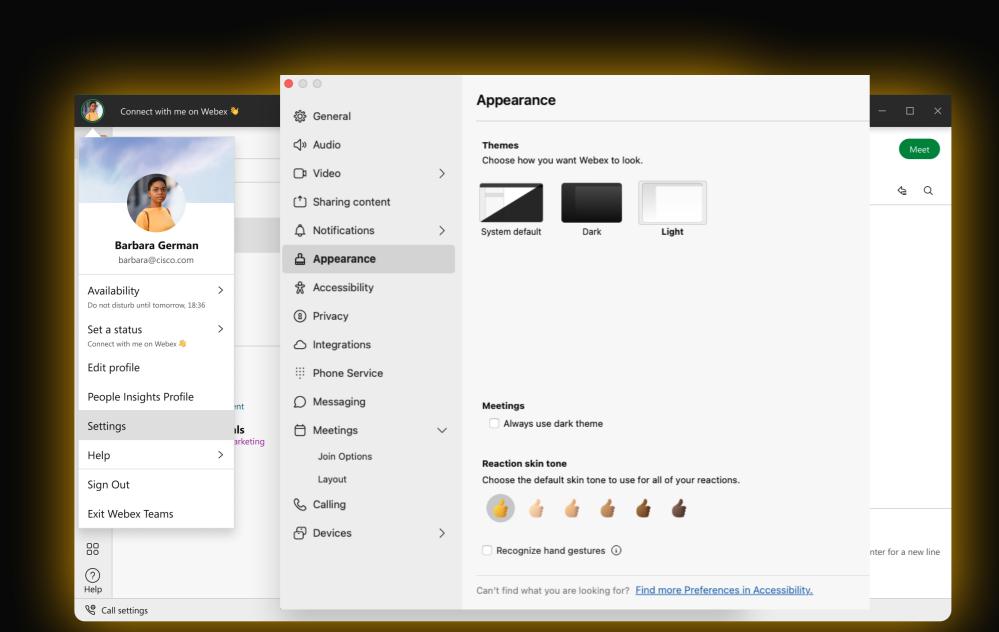

## 1. Make it your UCx with Webex

Customize the app you love with your preferred visual theme. Choose —either light or dark mode. Add cover photos to group spaces and your personal profile card.

Let everyone know what you're up to with customized status with your own text and emojis.

## 2. Set it and forget it

Joining a meeting is as simple as in 1, 2, 3 or maybe just 1! Pre-set your preferences and enjoy the same great experience—with just one click—every time.

- ✓ Video on... check.
- Mute upon entry... check. Virtual
- background on... check.

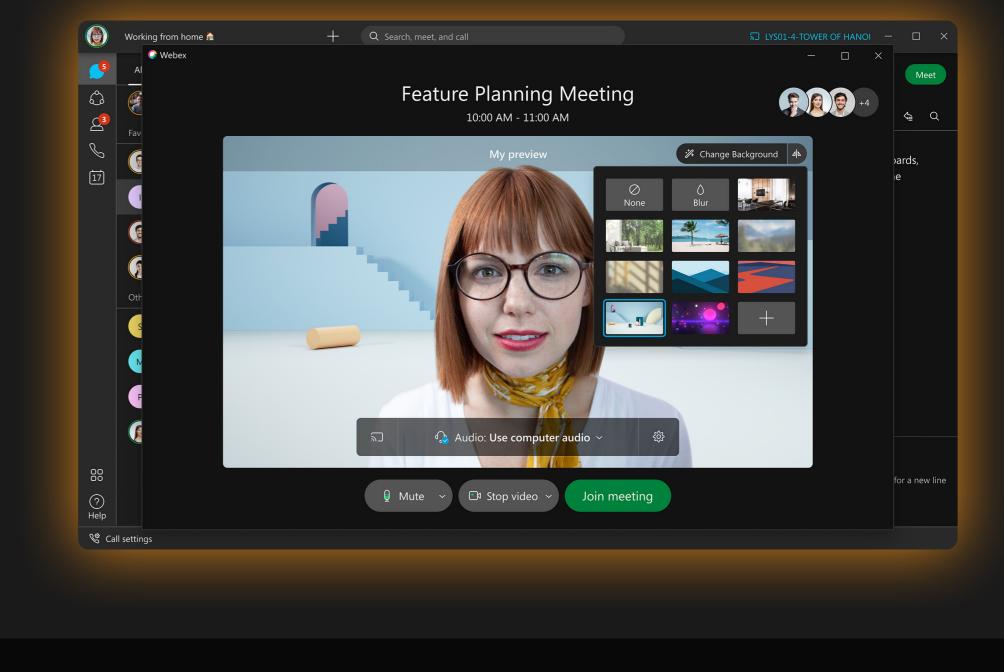

#### 🕸 🛨 Identity Design Matt Burke Notifications (1) Identity Design alking to Brenda it turned out that we need to push this a bit in time. The team needs about two more . Is this something that will work with all of you? Direct messages (6) Matt. I think that would give us enough time. My team is looking into creating some moodboards, we ning to have this done by Wednesday. I still need to talk to the branding folks so we are on the same with them elp the team with the moodboards! @Mentions to me ra I will get the team gathered for this and we can get started. Amanda Ackles Flags (1) Tt : GF : @ B Separate DMs and Spaces $\cup$ $(:= :=)(h_1 \quad h_2 \quad h_3) \mathscr{P} \mid M$ Show compact view πe a message to Identity Design

#### Make things easier to find. Favorite your conversations to keep

3. Keep it in focus

them top of mind and top of list. Cut through the noise with @mentions. Hide but don't lose certain conversations.

Check off your to-do list with flags.

### 4. Just take a peek

Want to look but not be seen? Peek into a Webex space and preview your messages.

✓ Take your time and collect your thoughts before

everyone knows you have read the message.

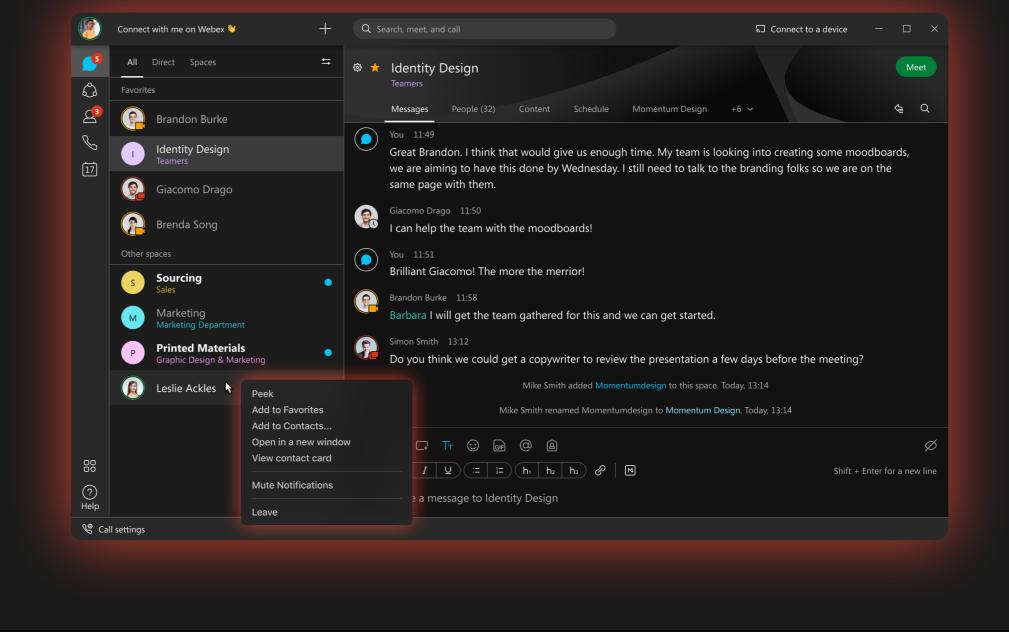

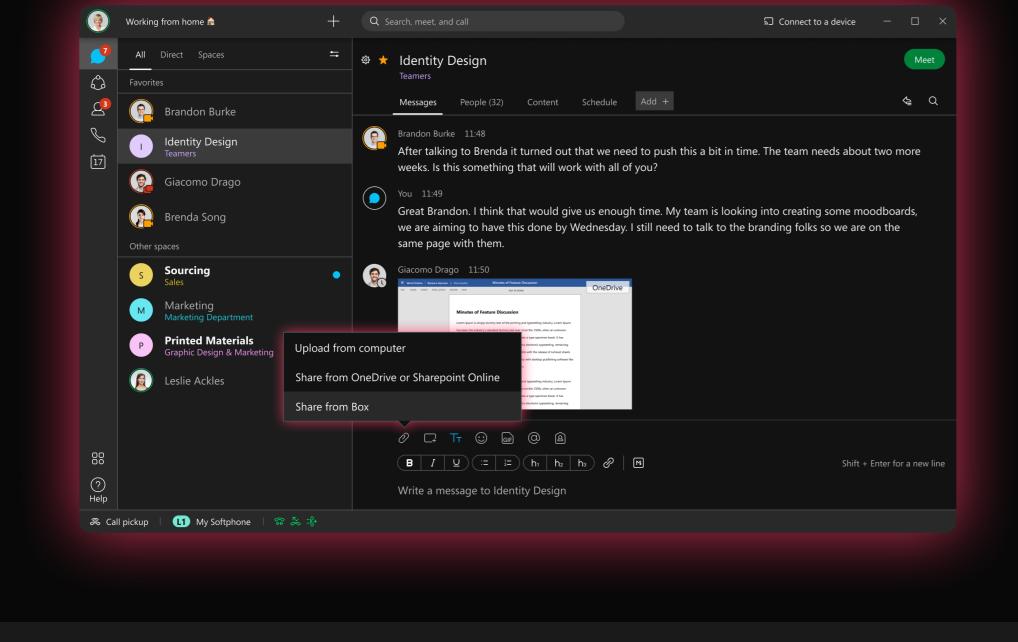

## Reduce app switching and keep work moving forward,

5. Create it in UCx with Webex

right inside Webex. ✓ Connect your OneDrive, SharePoint, or Box account to

Webex and seamlessly share and collaborate on a document in real-time.

#### Easily create a new tab and embed website URLs into your Webex spaces. From documents, dashboards, productivity

6. Link it in UCx with Webex

and planning tools, the possibilities are endless. Keep your work tools directly within Webex!

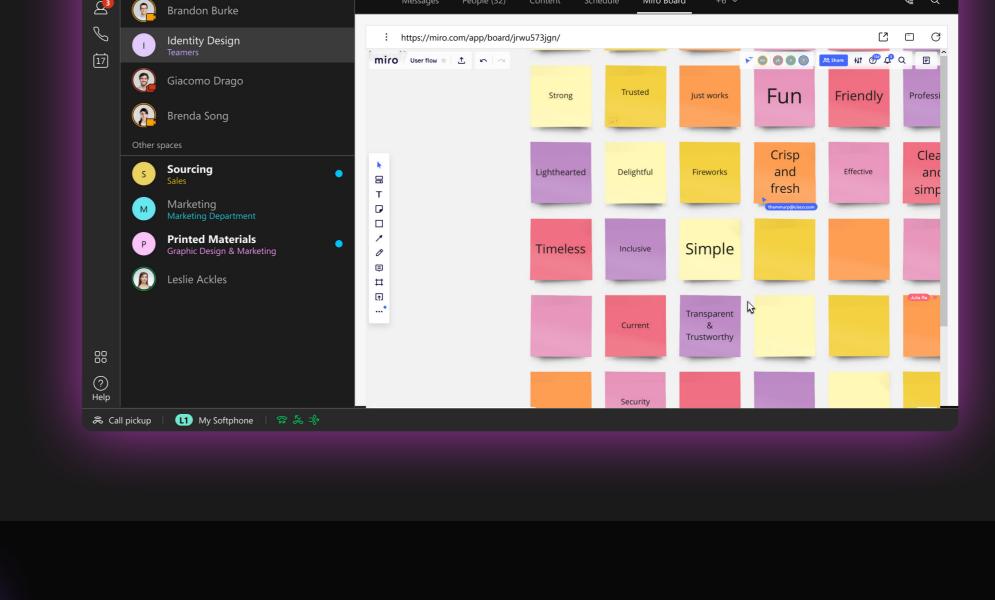

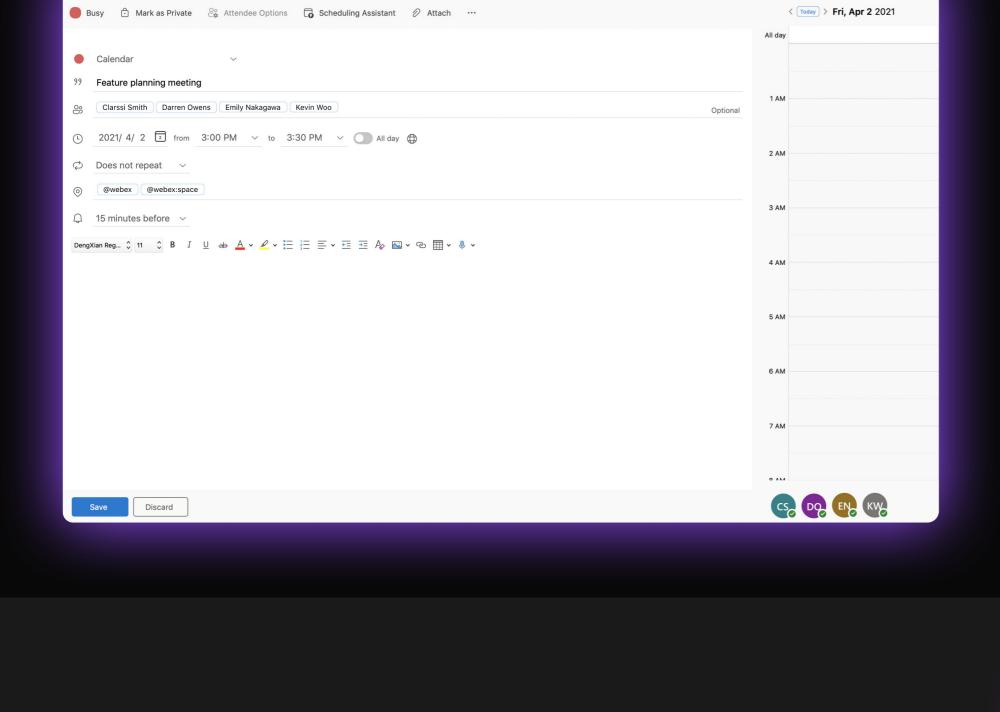

#### in the Microsoft Outlook meeting location, and all the meeting join info will be automatically populated for you.

7. Upgrade your meeting scheduling

Scheduling is a snap in UCx with Webex. Simply type @webex

✓ Adding @Webex:space means a new Webex space will be created and associated with your meeting. Once your meeting is over, all recordings, transcripts, action items, and

whiteboards will be automatically saved to the Webex space... as if by magic.

Q Add people by name or email address

Barbara German | Work: +18885551234

#### Easily add more people and take advantage of powerful features like real-time transcript, automatic note-taking,

8. From call to collaboration

and action items.

On a call but need more input? Elevate your call to a meeting.

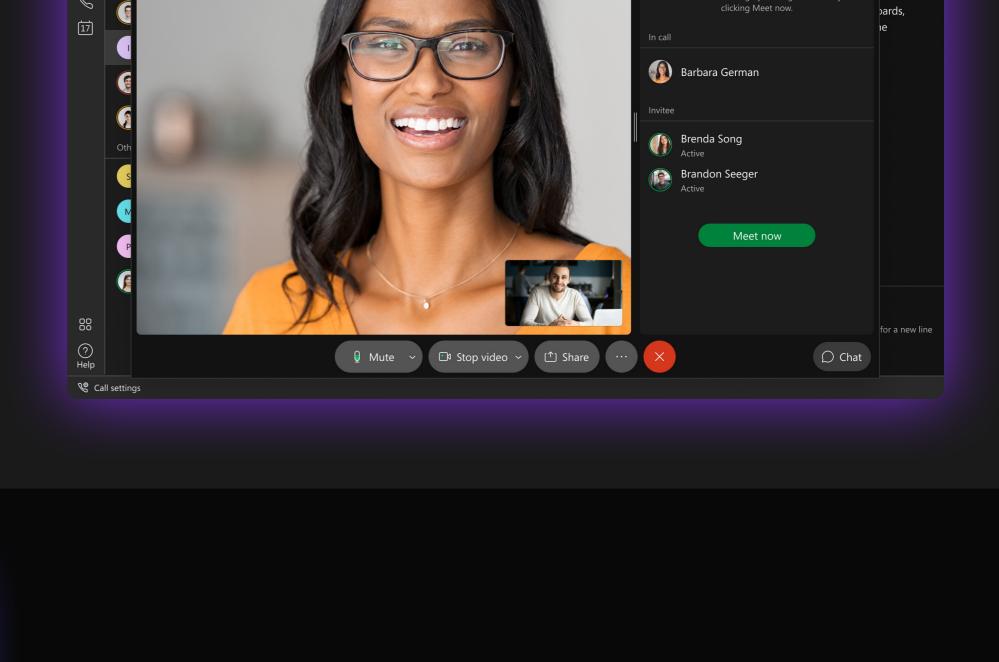

# $\mathcal{L}$ Invite guest to meeting ☐ Move call ☐ Stop video ✓ ☐ Share

#### Webex device... or between your mobile or desk phone and your laptop.

9. Meetings that move with you

Don't just take meetings sitting down; you can take them

wherever you go. Move your call from your mobile to your

✓ Work is what you do, not where you are.

## which lets you place people and content where you want.

10. It's your view in UCx with Webex

Personalize how you view your meetings with custom layouts,

Keep the focus on what's important to you.

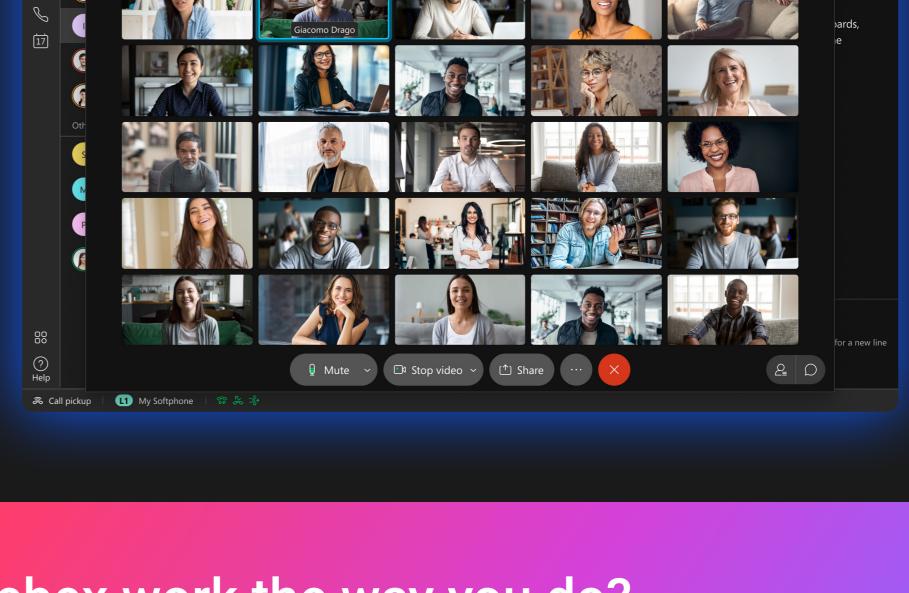

## Ready to make UCx with Webex work the way you do?

TPx is proud to work with Cisco to bring you UCx with Webex—a fully integrated collaboration experience with advanced calling, messaging, and meetings capabilities all in one elegant app. UCx with Webex streamlines teamwork to produce great results, faster than ever.

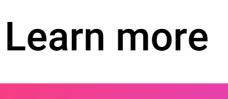